University of Magdeburg

Faculty of Computer Science

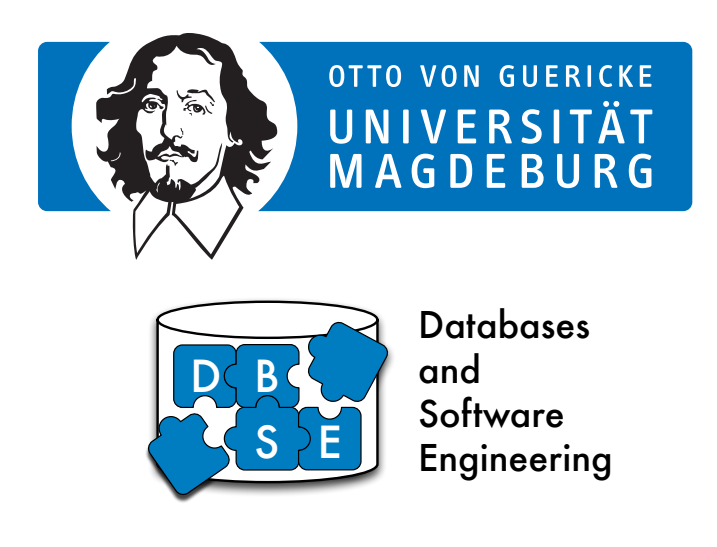

Master's Thesis

# [The Title of the Thesis]

Author:

[Forename] [Surname]

[Month 13, 2020]

Advisors:

Prof. [Name] Department of  $[\dots]$ 

[Surname], [Forename]: [The Title of the Thesis] Master's Thesis, University of Magdeburg, [2020].

### Abstract

Besides the title, the abstract is the most important part of your thesis, as most readers will only read title and abstract. Your goal is to advertise the rest of the thesis for potential readers. For that, you briefly explain what you are focusing on in the thesis. With a misleading abstract, you will miss interested readers and maybe even attract readers with wrong assumptions about your work which will stop reading soon. The abstract should describe the general area as well as the most interesting insights of the work. It is crucial to find the right level of abstraction and length. An abstract typically consists of one paragraph that is significantly shorter than the introduction.

Abstracts typically follow the same structure. You start by describing the research area as well as the general and the specific problem you are focusing on. Then, you outline how you approach the problem in terms of concepts and evaluations. Finally, you close with the most interesting insights that you gained and why they are relevant for the research area.

### **Contents**

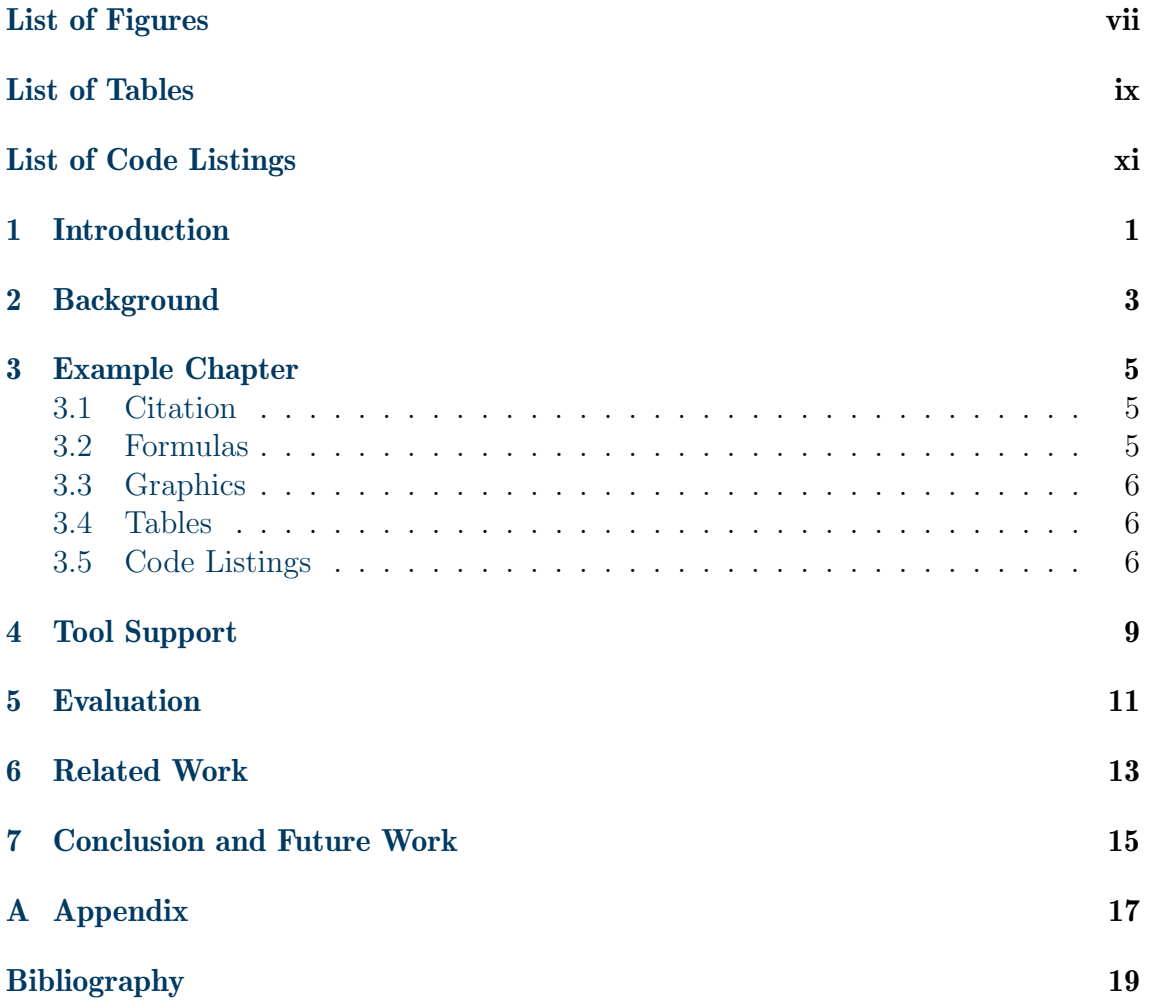

### <span id="page-6-0"></span>List of Figures

[3.1 A feature model representing a graph product line](#page-17-3)  $\dots \dots \dots$  . . . . . . . 6

### <span id="page-8-0"></span>List of Tables

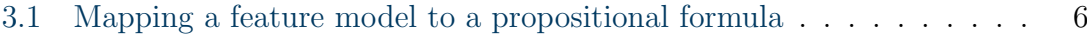

### <span id="page-10-0"></span>List of Code Listings

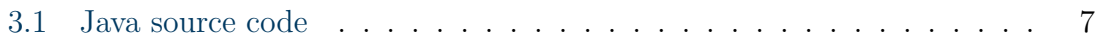

### <span id="page-12-0"></span>1. Introduction

 $\ldots$  to be continued  $\ldots$ 

 $\left[ \ldots \right]$ 

Goal of this Thesis

 $[\ldots]$ 

Structure of the Thesis  $\left[\dots\right]$ 

# <span id="page-14-0"></span>2. Background

### <span id="page-16-5"></span><span id="page-16-0"></span>3. Example Chapter

This chapter gives you some examples how to include graphics, create tables, or include code listings. But first, we start with a short description how you can efficiently cite in LAT<sub>EX</sub>. The following footnote shows you how to reference URLs and where this document is available online.<sup>[1](#page-16-3)</sup>

#### <span id="page-16-1"></span>3.1 Citation

There are several types of literature. The most citations are workshop and conference papers. Please use the inproceedings-tag for those citations (e.g., [\[KAK09\]](#page-30-1)). You should have short-hands for workshop and conference names to be sure the naming is consistent and uniform (see our BibTeX files how to do that).

Slightly different are articles published in journals (e.g., [\[KG06\]](#page-30-2)). Make sure you that the volume and number-tags are present and that no inproceeding is tagged as article or vice versa.

You might want to take a look at the example BibTeX file to find out how to cite books [\[CE00\]](#page-30-3), technical reports [\[KCH](#page-30-4)<sup>+</sup>90], websites [\[CDT09\]](#page-30-5), PhD theses, or master theses [\[Beu03,](#page-30-6) [Ros09\]](#page-30-7).

#### <span id="page-16-2"></span>3.2 Formulas

There are different types of mathematical environments to set formulas. The equation  $E = m \cdot c^2$  is an inline formula. But you can also have formulas at a separate line (see [Equation 3.1\)](#page-16-4).

<span id="page-16-4"></span>
$$
P = (\mathcal{A} \Rightarrow (\mathcal{B} \Leftrightarrow \mathcal{C}) \land (\mathcal{B} \Leftrightarrow \mathcal{D}) ) \land (\mathcal{B} \Rightarrow \mathcal{A}) \land (\mathcal{C} \Rightarrow \mathcal{A}) \land (\mathcal{D} \Rightarrow \mathcal{A})
$$
(3.1)

If you need multiple lines that are aligned to each other, you might want to use the following code.

<span id="page-16-3"></span><sup>1</sup><http://www.ovgu.de/tthuem>

GraphLibrary

- ∧ (GraphLibrary ⇒ Edges) ∧ (Edges ∨ Algorithms ⇒ GraphLibrary)
- ∧ (Edges ⇔ Directed ∨ Undirected) ∧ (¬Directed ∨ ¬Undirected)
- ∧ (Algorithms ⇔ Number ∨ Cycle)
- $\wedge$  (Cycle  $\Rightarrow$  Directed).

#### <span id="page-17-0"></span>3.3 Graphics

In [Figure 3.1,](#page-17-3) we give a small example how to insert and reference a figure.

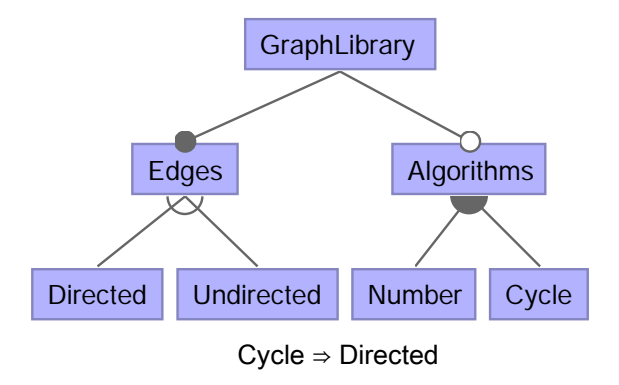

<span id="page-17-3"></span>Figure 3.1: A feature model representing a graph product line

#### <span id="page-17-1"></span>3.4 Tables

[Table 3.1](#page-17-4) shows the result of a simple tabular environment.

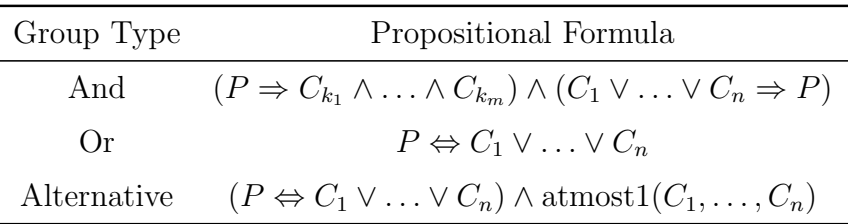

<span id="page-17-4"></span>Table 3.1: Mapping a feature model to a propositional formula

#### <span id="page-17-2"></span>3.5 Code Listings

In [Listing 3.1 on the next page,](#page-18-0) we give an example of a source code listing.

```
1 class A extends Object {<br>2 \nA() \n{ super();}}
        2 A() { super(); }
34 class B extends Object {<br>5 B() { super(); }
        5 B() { super(); }
 \begin{array}{c} 6 \ \hline 7 \end{array} }
   7 class Pair extends Object {
 8 Object fst;
9 Object snd;
10 Pair(Object fst, Object snd) {
11 super(); this.fst=fst; this.snd=snd;
12 }
13 Pair setfst(Object newfst) {
14 return new Pair(newfst, this.snd);
15 }
16 }
```
Listing 3.1: Java source code

### <span id="page-20-0"></span>4. Tool Support

Most theses in computer science are accompanied by tool support written by the author of the thesis. Such tools enable an empirical evaluation or simply serve as a proof-of-concept. In particular, tools are typically not the ultimate goal in research, but often necessary to evaluate whether proposed concepts solve real problems. Hence, it is common to write about the tool in a dedicated chapter.

The tool chapter has several goals. For supervisors, it typically helps to estimate the implementation effort of a thesis and problems faced during development. For other students, the chapter serves as the documentation of the tool support. That is, students that extend the tool support will use this chapter to get an overview on the architecture and learn from failed attempts. As researchers are typically rather interested in concepts or evaluations, this dedicated chapter on tool support helps to remove clutter from other chapters. Nevertheless, researchers may be interested to read why tool support has been build the way it is and why it is build on certain existing tools or libraries. Write the chapter such that it useful for researchers, students, and supervisors.

## <span id="page-22-0"></span>5. Evaluation

## <span id="page-24-0"></span>6. Related Work

 $[\ldots]$ 

### <span id="page-26-0"></span>7. Conclusion and Future Work

 $[\ldots]$ 

# <span id="page-28-0"></span>A. Appendix

### <span id="page-30-0"></span>**Bibliography**

- <span id="page-30-6"></span>[Beu03] Danilo Beuche. Composition and Construction of Embedded Software Families. PhD thesis, University of Magdeburg, Germany, 2003. (cited on Page [5\)](#page-16-5)
- <span id="page-30-5"></span>[CDT09] The Coq Development Team. The Coq Proof Assistant. Website, September 2009. Available online at [http://coq.inria.fr/;](http://coq.inria.fr/) visited on November 9th, 2009. (cited on Page [5\)](#page-16-5)
- <span id="page-30-3"></span>[CE00] Krzysztof Czarnecki and Ulrich W. Eisenecker. Generative Programming: Methods, Tools, and Applications. ACM Press/Addison-Wesley, 2000. (cited on Page [5\)](#page-16-5)
- <span id="page-30-1"></span>[KAK09] Christian K¨astner, Sven Apel, and Martin Kuhlemann. A Model of Refactoring Physically and Virtually Separated Features. In Proceedings of the International Conference on Generative Programming and Component Engineering (GPCE), pages 157–166. ACM, October 2009. (cited on Page [5\)](#page-16-5)
- <span id="page-30-7"></span><span id="page-30-4"></span><span id="page-30-2"></span>[KCH<sup>+</sup>90] Kyo C. Kang, Sholom G. Cohen, James A. Hess, William E. Novak, and A. Spencer Peterson. Feature-Oriented Domain Analysis (FODA) Feasibility Study. Technical Report CMU/SEI-90-TR-21, Software Engineering Institute, 1990. (cited on Page [5\)](#page-16-5)
	- [KG06] Cory J. Kapser and Michael W. Godfrey. Supporting the Analysis of Clones in Software Systems: A Case Study. Journal of Software Maintenance and Evolution,  $18(2):61-82$ ,  $2006$ . (cited on Page [5\)](#page-16-5)
	- [Ros09] Malte Rosenthal. Alternative Features in Colored Featherweight Java. Diplomarbeit, University of Passau, Germany, July 2009. (cited on Page [5\)](#page-16-5)

Hiermit erkläre ich, dass ich die vorliegende Arbeit selbständig verfasst und keine anderen als die angegebenen Quellen und Hilfsmittel verwendet habe.

Magdeburg, den [42. Monat 2020]